## Medienpartner

Hier finden Sie ein paar Beispiele, wie Sie Ihr Börsenradio-Interview auf Ihrer Webseite, LinkedIn oder anderen Social-Media-Plattformen einbinden können.

Nach Registrierung erhalten Sie einen HTML-Code eines Audio-Players, den Sie recht einfach mit Ihrem CMS-System einbinden können.

Für Rückfragen bitte an Peter Heinrich: 0921 / 74 13 400 oder redaktion@brn-ag.de

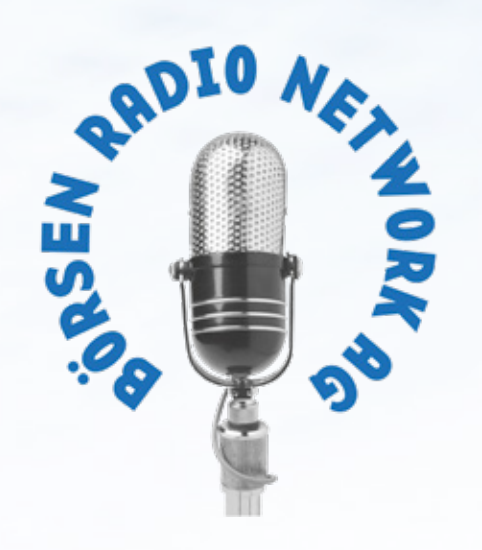

O Clemens Jungsthöfel zum<br>Halbjahresfinanzbericht

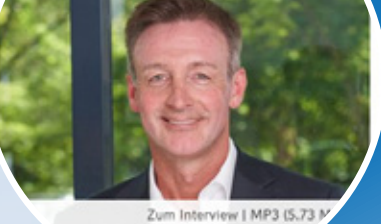

Beispiel Hannover Rück: gleich auf der Startseite hannover re

Schaden-Rückwirtichtrung

Nachhaltiges Wachstum

O)

 $\circ$ 

 $\boldsymbol{\kappa}$ 

 $\mathcal{D}$ 

 $\boldsymbol{c}$ 

 $\mathcal{S}$ 

 $\lambda$ 

B

R

 $\mathbf{v}$ 

 $\pmb{G}$ 

 $\pmb{s}$ 

 $\lambda$ 

S.

 $\pmb{\omega}$ 

 $\overline{M}$ 

æ

 $\pmb{\circ}$ 

A

Łh.

Parsonen-Rückversicherung

News Kertiese Hatchcockson Come Come C

 $G_{\ell\mathbf{k}p\mathbf{p}\mathbf{p}}$ 

Investoren Franco Carine est taxon i Maria Casar i San India<br>- Karine - Karine - Hachtailgister

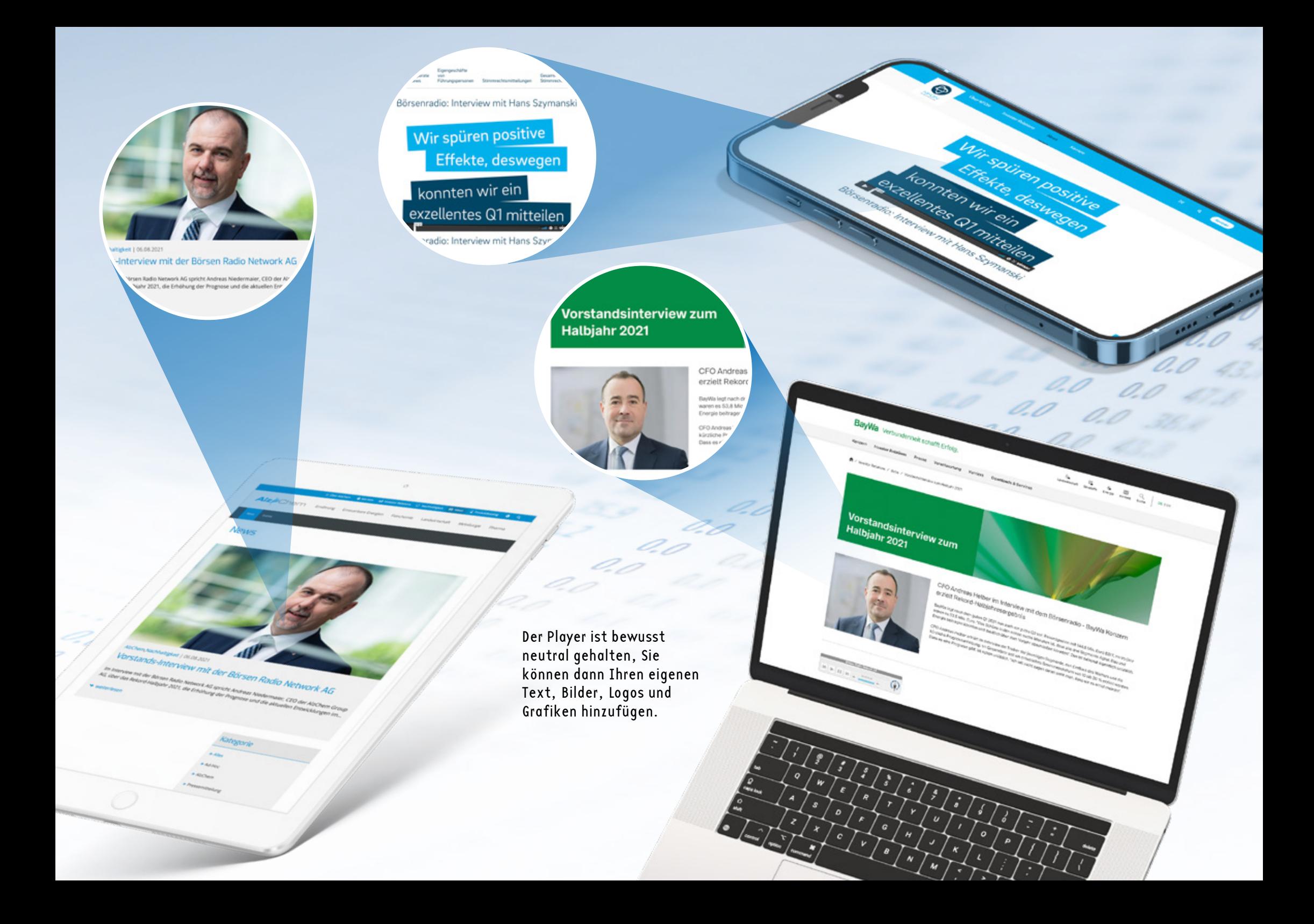

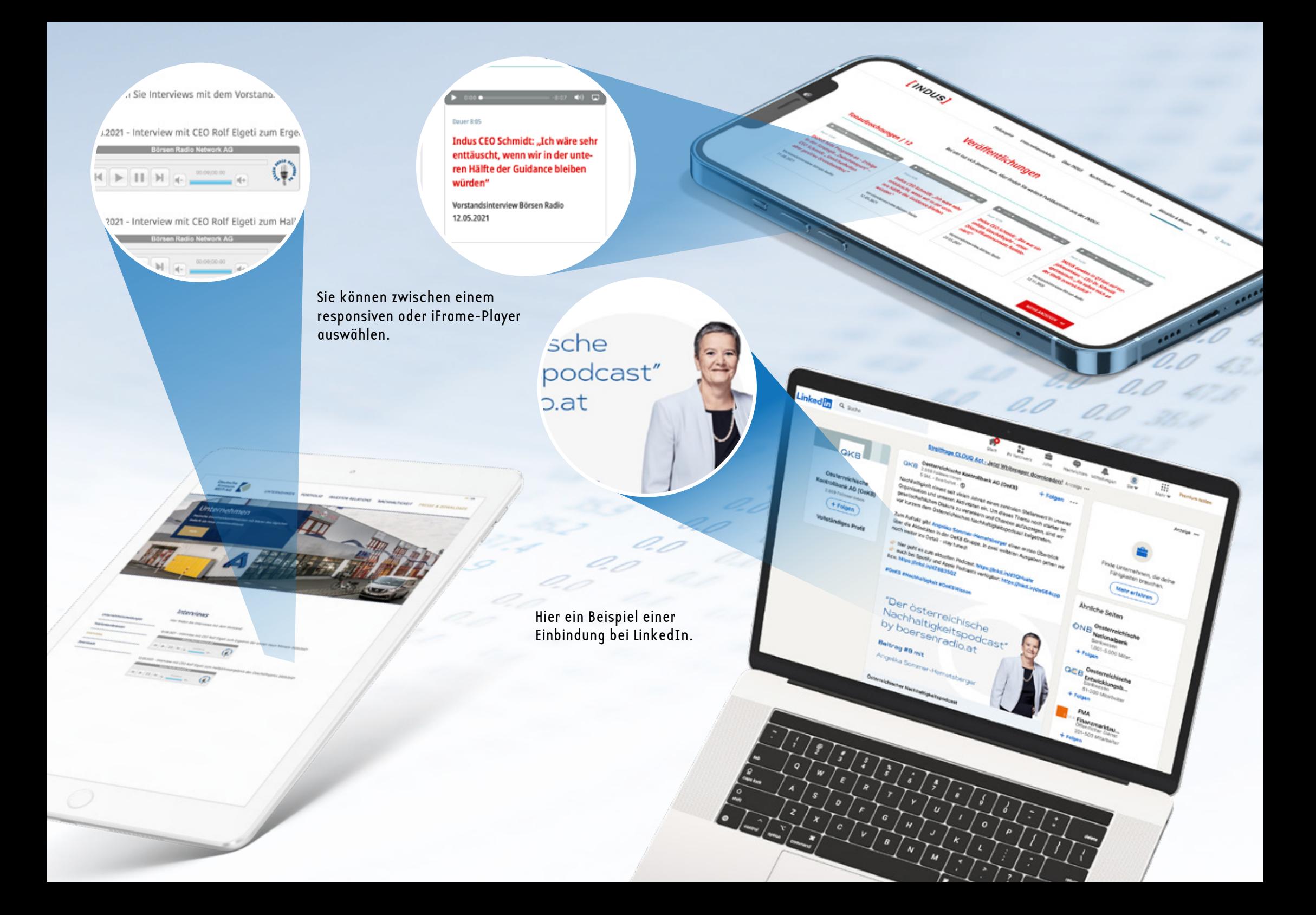

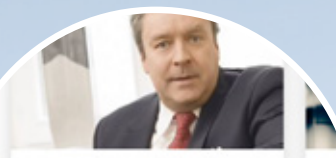

23. September 2021

Börsenradio-Interview mit Dr.<br>Christoph Brans zu Evergrande: "An diesem Thema sieht man herrlich,<br>worauf es ankommt an der Börse"

 $\begin{array}{c}\n\text{Der} \\
\text{Der} \\
\text{Der} \\
\text{ste}\n\end{array}$ 

Dr. Christoph Bruns, Vorstand, im<br>Gespräch mit Sebastian Leben (B.A.)<br>von Börsen Radio.

**ARTIKEL** 

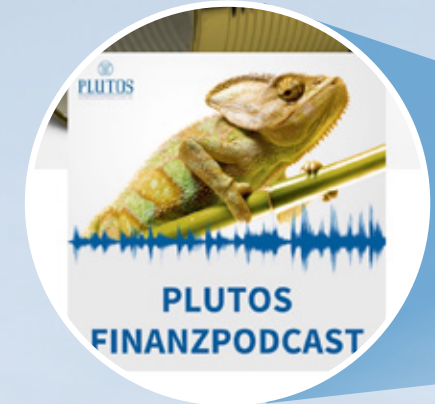

Sie können den Player individuell anpassen

**MSOUL-0** 

ind Kapital

er von CANSOUL Im Interv

**GBER CANSOUL** 

 $r_{\rm ORUM}$ 

News

Sie können auch unseren Text von Börsenradio übernehmen

**JER CANSOUL** 

FORUM

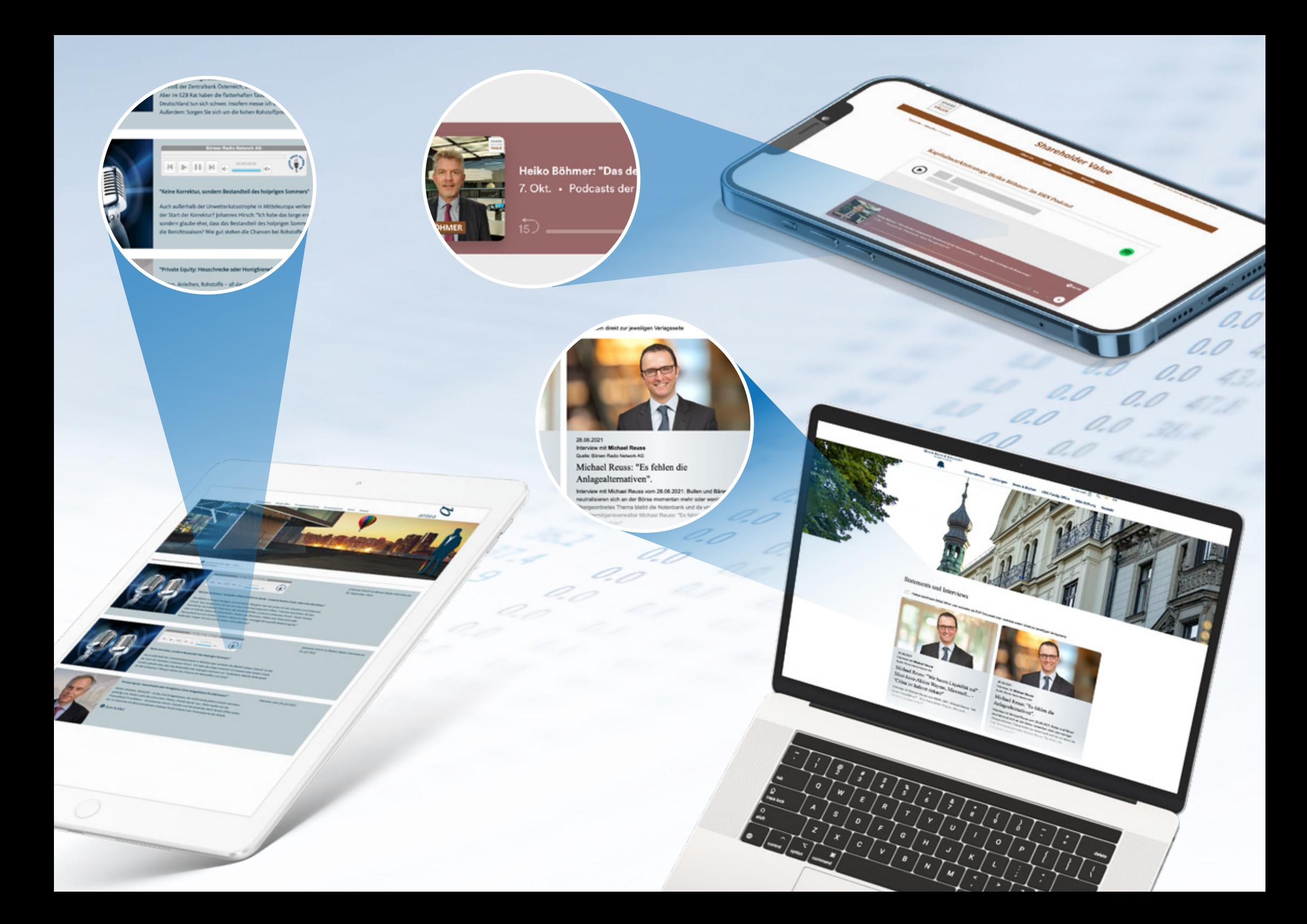

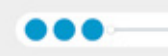

## Sie Trendfolger von<br>Chancen – von Webuil<br>bis Samhällsbyggnadsbo

Bei G&W dreht sich alles um das trendfolgende Management von Risiken und Changerade? Und wo liegen die Chancen? Mitte Februar hat sich die Welt auf den Kopf gr die Letzten und die Letzten die Ersten. Den Weg seit November 2020 bis hierhin kö bezeichnen. Als klar war, Biden wird der neue Präsident in den Vereinigten Staater Sektor Renewable Energy. Von diesen Aktien ist nach der Sektor-Rotation nichts finden. Was man jetzt sieht, was Momentum gezogen hat, sind häufig Aktien mit Dividendervenditen, u.a. aus dem Bereich Buildings, Construction, Real Estat Webuild, Signify oder Samhällsbyggnadsbolaget.

 $\bullet$  **F**  $\bullet$  mass

irsen die Zinsen bakt steigen Almann

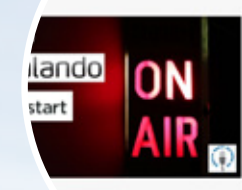

## $\blacktriangleright$  -sec sums Dax wird digitaler, Zala

Interview Veröffentlicht am 08.09.207 Im Interview spricht B von 30 auf 40, seine/ sowie über Zalandr

**THE DIGITAL LEADERS FUND INVESTIGAEN V FONDS V UDER UNS V** 

RARRAWN

**Von Web** 

**Von GEWRN** 

BLOG -

 $\mathbf{q}_{\text{ -}5\text{log}_\text{in}}$ 

das Carry or oder Plates **Police** 

este Beltring

 $PODCASTS$ 

 $z_{\rmStrip Holland$ 

Id aber S.

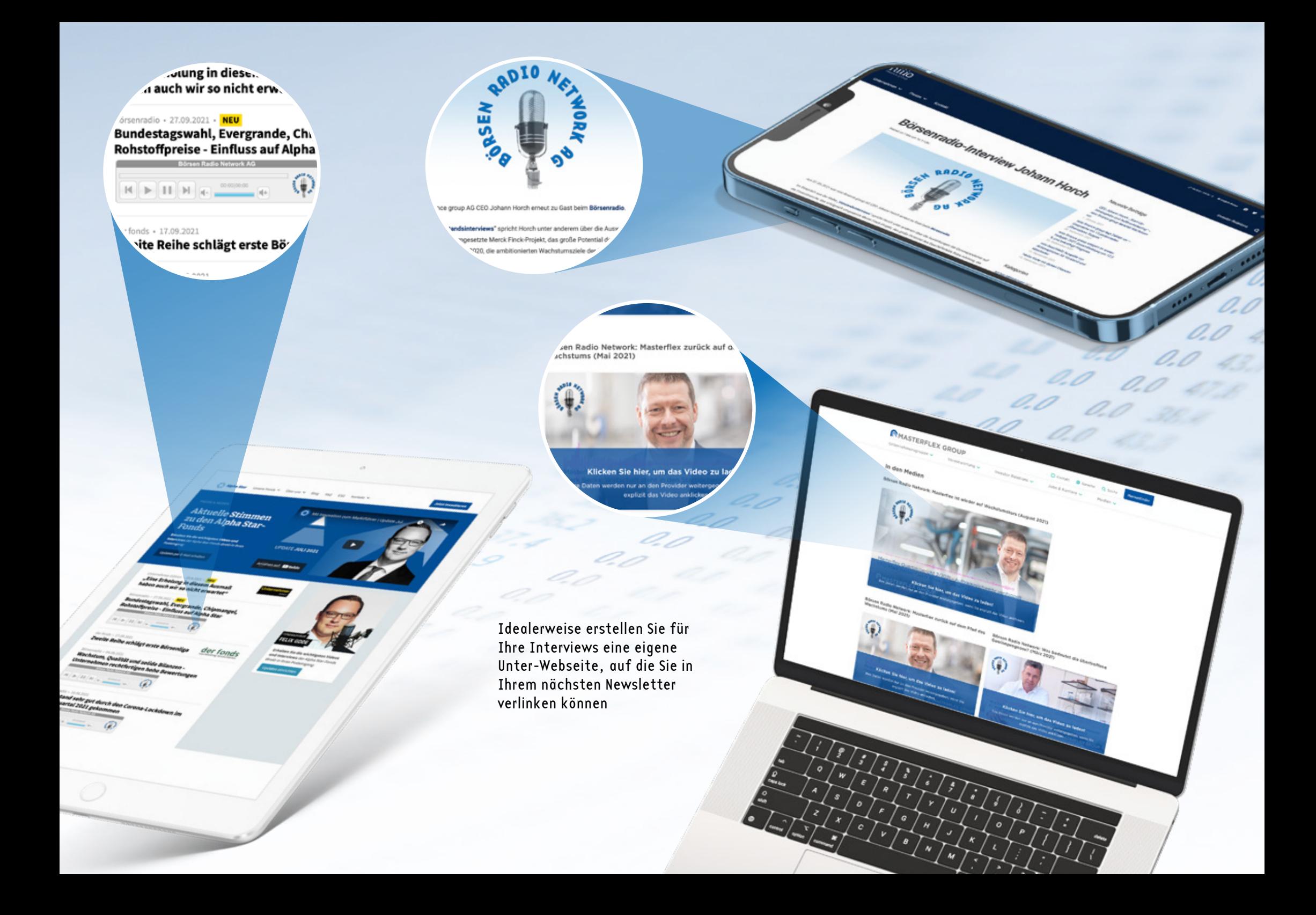